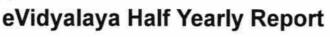

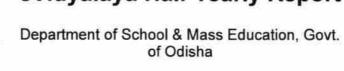

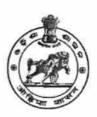

| U_DISE :                              | District :                         | Block :                  |
|---------------------------------------|------------------------------------|--------------------------|
| 21190108603                           | GANJAM                             | ASKA                     |
| Report Create Date : 00               | 00-00-00 00:00:00 (33196)          |                          |
|                                       |                                    |                          |
|                                       | general_info                       |                          |
| » Half Yearly Report No               |                                    | 8                        |
| » Half Yearly Phase                   |                                    | 1                        |
| » Implementing Partner                |                                    | IL&FS ETS                |
| » Half Yearly Period from             |                                    | 10/02/2017               |
| » Half Yearly Period till             |                                    | 04/01/2018               |
| » School Coordinator Name             |                                    | NARESH<br>KUMAR<br>SAMAL |
|                                       | Leaves taken for the follow        | ing Month                |
| » Leave Month 1                       |                                    | October                  |
| » Leave Days1                         |                                    | 0                        |
| » Leave Month 2                       |                                    | November                 |
| » Leave Days2                         |                                    | 0                        |
| » Leave Month 3                       |                                    | December                 |
| » Leave Days3                         |                                    | 4                        |
| » Leave Month 4                       |                                    | January                  |
| » Leave Days4                         |                                    | 0                        |
| » Leave Month 5                       |                                    | February                 |
| » Leave Days5                         |                                    | 0                        |
| » Leave Month 6                       |                                    | March                    |
| » Leave Days6                         |                                    | 0                        |
| Leave Month 7                         |                                    | April                    |
| » Leave Days7                         |                                    | 0                        |
|                                       | Equipment Downtime D               | Details                  |
| » Equipment are in working condition? |                                    | Yes                      |
| » Downtime > 4 Working Days           |                                    | No                       |
| Action after 4 v                      | vorking days are over for Equipmen | t                        |
|                                       | Training Details                   |                          |
| Refresher train                       | ing Conducted                      | Yes                      |
| » Refresher training Conducted Date   |                                    | 01/15/2018               |
| If No; Date for                       | next month                         |                          |
|                                       | Educational content De             | etails                   |

|                                                                     | Yes                  |
|---------------------------------------------------------------------|----------------------|
| e Content installed?                                                | Yes                  |
| SMART Content with Educational software?                            | Yes                  |
| Stylus/ Pens                                                        | Yes                  |
| USB Cable                                                           | Yes                  |
| Software CDs                                                        | Yes                  |
| User manual Service Details                                         |                      |
| Recurring Service Details                                           | YES                  |
| Register Type (Faulty/Stock/Other Register)                         | 1                    |
| Register Quantity Consumed                                          | Yes                  |
| Blank Sheet of A4 Size                                              | 2300                 |
| A4 Blank Sheet Quantity Consumed                                    | Yes                  |
| » Cartridge                                                         | 1                    |
| » Cartridge Quantity Consumed                                       | Yes                  |
| » USB Drives                                                        | 1                    |
| » USB Drives Quantity Consumed                                      | Yes                  |
| » Blank DVDs Rewritable                                             | 25                   |
| » Blank DVD-RW Quantity Consumed                                    | Yes                  |
| » White Board Marker with Duster                                    | 6                    |
| » Quantity Consumed                                                 | Yes                  |
| » Electricity bill                                                  | Yes                  |
| » Internet connectivity                                             |                      |
| f. 11-availablity                                                   | - Motor Poading      |
| » Reason for Unavailability  Electrical Meter Reading and Generator | 481                  |
| » Generator meter reading                                           | 930.7                |
| " Electrical meter reading                                          |                      |
| Equipment replacement de                                            | etails               |
| » Replacement of any Equipment by Agency                            | No                   |
| » Replacement of any Equipment  » Name of the Equipment             |                      |
| » Name of the Equipment  Theft/Damaged Equipment                    | nent                 |
|                                                                     | No                   |
| » Equipment theft/damage                                            | Sough Hard           |
| » If Yes; Name the Equipment  Lab Utilization detail                | S                    |
|                                                                     | 218                  |
| » No. of 9th Class students                                         | 218                  |
| » 9th Class students attending ICT labs                             | 240                  |
| » No. of 10th Class students                                        | 240                  |
| » 10th Class students attending ICT labs                            |                      |
| No. of hours for the following month la                             | ab has been utilized |
| » Month-1                                                           | October              |
| » Hours1                                                            | 55<br>November       |
| » Floure i                                                          | Novellibei           |
|                                                                     | 00                   |
| » Month-2                                                           | 60                   |
|                                                                     | 60<br>December<br>51 |

|                                           | January                                                                                                    |
|-------------------------------------------|----------------------------------------------------------------------------------------------------|
| Month-4                                   | 64                                                                                                    |
| Hours4                                    | February                                                                                                    |
| Month-5                                   | 48                                                                                                    |
| Hours5                                    | March                                                                                                    |
| Month-6                                   | 63                                                                                                    |
| Hours6                                    | April                                                                                                    |
| Month-7                                   | 0                                                                                                    |
| Hours7 Server & Node Downtime de          | tails                                                                                                    |
|                                           | talio                                                                                                    |
| Server Downtime Complaint logged date1    |                                                                                                    |
| Server Downtime Complaint Closure date1   | Carrier of the Control of the Control of the Contro |
| Server Downtime Complaint logged date2    |                                                                                                    |
| Server Downtime Complaint Closure date2   | DIVILLAGINE HTTE AT THE                                                                                                    |
| » Server Downtime Complaint logged date3  | 274244                                                                                                    |
| » Server Downtime Complaint Closure date3 | 0                                                                                                    |
| » No. of Non-working days in between      | 0                                                                                                    |
| » No. of working days in downtime         |                                                                                                    |
| Stand alone PC downtime d                 | etails                                                                                                    |
| » PC downtime Complaint logged date1      |                                                                                                    |
| » PC downtime Complaint Closure date1     |                                                                                                    |
| » PC downtime Complaint logged date2      |                                                                                                    |
| » PC downtime Complaint Closure date2     |                                                                                                    |
| » PC downtime Complaint logged date3      |                                                                                                    |
| » PC downtime Complaint Closure date3     |                                                                                                    |
| » No. of Non-working days in between      | 0                                                                                                    |
| » No. of working days in downtime         | 0                                                                                                    |
| UPS downtime details                      |                                                                                                    |
| » UPS downtime Complaint logged date1     |                                                                                                    |
| » UPS downtime Complaint Closure date1    |                                                                                                    |
| » UPS downtime Complaint logged date2     |                                                                                                    |
| » UPS downtime Complaint Closure date2    |                                                                                                    |
| » UPS downtime Complaint logged date3     |                                                                                                    |
| » UPS downtime Complaint Closure date3    |                                                                                                    |
| » No. of Non-working days in between      | 0                                                                                                    |
| » No. of working days in downtime         | 0                                                                                                    |
| Genset downtime deta                      | nils                                                                                                    |
| » UPS downtime Complaint logged date1     |                                                                                                    |
| » UPS downtime Complaint Closure date1    |                                                                                                    |
| » UPS downtime Complaint logged date2     |                                                                                                    |
| » UPS downtime Complaint Closure date2    |                                                                                                    |
| » UPS downtime Complaint logged date3     |                                                                                                    |
| » UPS downtime Complaint Closure date3    |                                                                                                    |
| » No. of Non-working days in between      | 0                                                                                                    |
| » No. of working days in downtime         | 0                                                                                                    |

Integrated Computer Projector downtime details » Projector downtime Complaint logged date1 » Projector downtime Complaint Closure date1 » Projector downtime Complaint logged date2 » Projector downtime Complaint Closure date2 » Projector downtime Complaint logged date3 » Projector downtime Complaint Closure date3 0 » No. of Non-working days in between » No. of working days in downtime Printer downtime details » Printer downtime Complaint logged date1 » Printer downtime Complaint Closure date1 » Printer downtime Complaint logged date2 » Printer downtime Complaint Closure date2 » Printer downtime Complaint logged date3 » Printer downtime Complaint Closure date3 0 » No. of Non-working days in between 0 » No. of working days in downtime Interactive White Board (IWB) downtime details » IWB downtime Complaint logged date1 » IWB downtime Complaint Closure date1 » IWB downtime Complaint logged date2 » IWB downtime Complaint Closure date2 » IWB downtime Complaint logged date3 » IWB downtime Complaint Closure date3 0 » No. of Non-working days in between 0 » No. of working days in downtime Servo stabilizer downtime details » stabilizer downtime Complaint logged date1 » stabilizer downtime Complaint Closure date1 » stabilizer downtime Complaint logged date2 » stabilizer downtime Complaint Closure date2 » stabilizer downtime Complaint logged date3 » stabilizer downtime Complaint Closure date3 0 » No. of Non-working days in between » No. of working days in downtime Switch, Networking Components and other peripheral downtime details » peripheral downtime Complaint logged date1 » peripheral downtime Complaint Closure date1 » peripheral downtime Complaint logged date2 » peripheral downtime Complaint Closure date2 » peripheral downtime Complaint logged date3 » peripheral downtime Complaint Closure date3 » No. of Non-working days in between

Signature of Head Master/Mistress with Seal

Toohnical High School Aska (Ganjam)